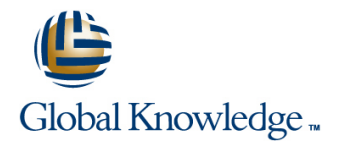

# **Veritas Cluster Server 6.0 for Windows: Administration**

## **Duration: 5 Days Course Code: HA0435**

### Overview:

The Veritas Cluster Server 6.0 for Windows: Administration course is designed for the IT professional responsible for installing, configuring, and maintaining VCS clusters. This class covers how to use Veritas Cluster Server (VCS) to manage applications in a high availability environment. After gaining the fundamental skills that are needed to manage a highly available application in a cluster, you deploy VCS in a lab environment to implement a sample cluster design.

## Target Audience:

This course is for system administrators, system engineers, network administrators, system integration or development staff, and technical support personnel who will be working with Veritas Cluster Server.

## Objectives:

- Manage highly available application services using VCS. Protect data in a shared storage environment.
- 
- Configure service groups and resources.
- **Implement and verify failover and failback capability for** application, storage, and network services. Configure service group dependencies and policies
- Configure and optimize cluster behavior.
- 
- **Install VCS and create a cluster.** Configure VCS to manage SQL Server, Exchange Server, and other applications.
	- Analyze, troubleshoot, and correct cluster problems.
	-

## Prerequisites:

- You must have experience as a system and network administrator working in a Windows environment.
- **Experience in developing Perl scripts is helpful.**

# Content:

Part I - Install and Configure **Offline Configuration** Clustering File Shares

High Availability and Clustering Concepts Solving offline configuration problems VCS resources for managing file shares

- $\blacksquare$  High availability concepts
- 
- $\blacksquare$  High availability application services
- 

- 
- 
- 

- 
- 
- 
- 

- 
- Configuring VCS
- $\blacksquare$  Installing the Cluster Manager Java GUI
- 

- Common VCS tools and operations Monitoring and Troubleshooting
- Service group operations and service cluster environment and cluster environment
- **Resource operations Monitoring WCS**
- 

- $\blacksquare$  Starting and stopping VCS
- Overview of configuration methods Cluster Management Cluster Management Cluster Management
- 
- $\blacksquare$  Offline configuration
- Controlling access to VCS Service Group Dependencies

### Preparing Services for VCS **intervalse and Common application relationships Common application relationships**

- **Performing one-time configuration tasks** VCS Agents for managing applications **Service group dependency examples**
- Testing the application service The GenericService Agent The GenericService Agent The Configuring service group dependencies
- Stopping and migrating an application The ServiceMonitor Agent Alternate methods of controlling service **interactions**

### Online Configuration **Startup and Failover Policies** Startup and Failover Policies

- **Donline Service Group configuration** Startup rules and policies **Startup rules and policies** Startup rules and policies
- **Adding resources** Failover rules and policies Failover rules and policies Failover rules and policies
- Solving common configuration errors Limits and prerequisites Limits and prerequisites
- Testing the Service Group Modeling startup and failover policies and failover policies

line line line

- 
- 
- **Example Testing the service group Configuring file shares**

### Clustering concepts Configuring Notification Clustering SQL Server

- 
- 
- 

- VCS architecture Monitoring intelligent resource Monitoring databases monitoring
- Preparing a Site for VCS **CLUSTER INCES RESOURCE THE VCS** response to resource faults Clustering Exchange Server
	- $\blacksquare$  Determining failover duration
	-
	-
- **Software requirements and Fault notification and event handling Fault notification and event handling Fault Research Research Exchange Server 2007**

- VCS communications review for high availability
- 
- **Example Cluster interconnect configuration** Installing Exchange Server
- 

- 
- 
- **Archiving VCS-related files** groups

Part II - Manage and Administer **configuration** 

■ Online configuration **Example Application Configurations** 

### **Clustering Applications**

- **Examplication service overview Service group dependencies**
- 

HA0435 www.globalknowledge.com.eg training@globalknowledge.com.eg 00 20 (0) 2 2269 1982 or 16142

- 
- 

line line

- **Deffline configuration procedures** Preparing file shares for high availability
	-
	-

- Clustering prerequisites **Introducing the notification resource** Intervention of SQL Server in the VCS environment
	- Configuring notification VCS Agents for SQL Server 2005
- VCS Building Blocks **USING THE USING THE USING THE USING THE USING THE USING THE USING THE USING THE USING THE USING THE USING THE USING THE USING THE USING THE USING THE USING THE USING THE USING THE USING THE USING THE U** 
	- $\blacksquare$  Managing registry keys
- VCS terminology **Installing SQL Server in the cluster** Installing SQL Server in the cluster
- **Cluster communication** line Configuring a SQL Server service group
	-

- Hardware requirements and <br>■ Exchange Server in the VCS environment
	- recommendations **Recovering Figure 1** Recovering from resource faults **Introducing the VCS** Application Agent for
- recommendations **Internal intervention** interventions of the VCS Database Agent for **Licensing scheme** Cluster Communications **Exchange Server 2010**
- **Preparing installation information line Supported Exchange Server configurations**
- Installing VCS **Cluster membership** Cluster membership **Configuring the domain controller** 
	-
- Upgrading VCS **Joining the cluster membership** Donfiguring an Exchange service group

### Viewing the default VCS configuration System and Communication Faults Clustering SharePoint Server (Optional)

- System failuresCluster interconnect **SharePoint Server in the VCS environment**
- VCS Operations **Installing SharePoint Server 2010 in a Installing SharePoint Server 2010 in a** SFW HA 6.0

Managing Data Centers

Need for managing data centers

- Using a VCS simulator Troubleshooting guide Configuring SharePoint Server service
- VCS Configuration Methods **VCS Configuration Methods VCS Configuration Methods VCS** Configuration Methods

**Veritas Operations Manager: Overview** 

- **Preparing a setup for Veritas Operations** Manager
- **Installing Veritas Operations Manager**
- **Using Veritas Operations Manager**

## Further Information:

For More information, or to book your course, please call us on 00 20 (0) 2 2269 1982 or 16142 training@globalknowledge.com.eg [www.globalknowledge.com.eg](http://www.globalknowledge.com.eg)

Global Knowledge, 16 Moustafa Refaat St. Block 1137, Sheraton Buildings, Heliopolis, Cairo